# COLLEGE OF ARCHITECTURE, PLANNING & DESIGN

# Academic Advising Syllabus

## Office of Student and Academic Services

apdesign.k-state.edu/current-students/advising.html

#### Lisa Last

Director Academic Services and Academic Advisor 1127E Regnier Hall <u>llast@k-state.edu</u> | 785-532-1997

# Jayna Elsasser

Academic Advisor 1127B Regnier Hall jayna@k-state.edu | 785-532-5984

# **Stacey Chard**

Academic Advisor 1127C Regnier Hall schard@k-state.edu | 785-532-1185

#### Rachel Robillard

Academic Advisor 1127A Regnier Hall <u>rjack@k-state.edu</u> | 785-532-2426

#### Mission:

Academic advising in APDesign is a partnership between students and academic advisors. Advisors engage students in their educational planning, teach them how to navigate college and university resources, and encourage them to take responsibility for decisions about their academic progress.

#### **Student Learning Outcomes**

# You will learn to:

- 1. Know your academic advisor and how to access them when needed.
- Demonstrate knowledge of college and university resources and policies.
- Develop an academic plan for achieving your educational goals.
- 4. Select courses each semester to progress toward graduation.
- Understand your degree audit report, or DARS.
- 6. Demonstrate the ability to make effective decisions about your academic progess.
- 7. Understand what it means to be a student in a graduate degree program.

# **Student and Advisor Responsibilities**

| STUDENT'S RESPONSIBILITIES                                                           | ADVISOR'S RESPONSIBILITIES                                                  |
|--------------------------------------------------------------------------------------|-----------------------------------------------------------------------------|
| Check your K-State email often and respond to requests from your academic advisor.   | Assist you in developing and achieving realistic academic and career goals. |
| Meet with your advisor at least once each semester.                                  | Provide academic support to ensure successful progression to graduation.    |
| Come to your advising appointment prepared with questions, ideas for electives, etc. | Explain academic policies and procedures.                                   |
| Ask questions if you do not understand an issue or have a specific concern.          | Refer you to appropriate campus and community resources.                    |
| Become familiar with campus resources.                                               | Guide decision-making and responsible development of academic plans.        |
| Know how to check holds in KSIS and follow instructions to remove them.              | Monitor and accurately document progress toward degree.                     |
| Utilize the course schedule, curriculum guides, university catalogs and DARS.        | Collaborate to ensure academic success.                                     |
| Accept responsibility for your decisions.                                            | Be accessible during office hours, by telephone or email.                   |
| Know important dates and deadlines.                                                  | Maintain confidentiality pursuant to FERPA.                                 |

# **Campus Resources**

#### **Academic Achievement Center**

101 Holton Hall 1101 Mid-Campus Drive North 785-532-6492

achievement@k-state.edu

## **APD***Pro*

1127 Regnier Hall 785-532-2846 apdpro@k-state.edu

#### **Career Center**

148 Berney Family Welcome Center 705 N. 17th St. 785-532-6506 careercenter@k-state.edu

#### Cashier's Office

211 Anderson Hall 919 Mid-Campus Drive North 785-532-6317 cashiers@k-state.edu

# **Computer and Networking Services**

apdcns@k-state.edu

# **Counseling Services**

232 English/Counseling Services Bldg. 1612 Steam Place 785-532-6927 counsel@k-state.edu

# International Student and Scholar

104 International Student Center 1414 Mid-Campus Drive North 785-532-6448 isss@k-state.edu

#### **IT Help Desk**

214 Hale Library 1117 Mid-Campus Drive North 785-532-7722 helpdesk@k-state.edu

# Lafene Health Center

1105 Sunset Ave. 785-532-6544 lafene@k-state.edu

#### Non-Traditional and Veteran Student **Services**

201-F Holton Hall 1101 Mid-Campus Drive North 785-532-6434 dombarnes@k-state.edu

# **Powercat Financial Counseling**

302 K-State Student Union 918 N. 17th St. 785-532-2889 powercatfinancial@k-state.edu

#### Student Access Center

202 Holton Hall 1101 Mid-Campus Drive North 785-532-6441 accesscenter@k-state.edu

## **Student Activities and Services**

809 K-State Student Union 918 N. 17th St. 785-532-6541 osas@k-state.edu

#### **Student Financial Assistance**

104 Fairchild Hall 1601 Vattier St. 785-532-6420 finaid@k-state.edu

## Student Life

201 Holton Hall 1101 Mid-Campus Drive North 785-532-6432 stulife@k-state.edu

# Tutoring

Holtz Hall 1005 Mid-Campus Drive North tutoring@k-state.edu

# Writing Center

122D English/Counseling Services Bldg. 1612 Steam Place 785-532-0842 english@k-state.edu

# APDesign Student Success Checklist

#### Before classes start

Login to KSIS > Student Center.

- Review your schedule and financial aid.
  - Sign up for SALT.
- Complete items on your "To-Do List."
- Print your class schedule.

Explore K-State Online.

Sign into your K-State email account.

- Add classes to your calendar.
- Set up your mobile devices to receive K-State email and calendar events.

Explore campus resources and visit these websites.

- APDesign Website.
- Undergraduate Catalog.
- Online Student Success Guide.
- K-State First Guide to College Student Success.

Put important dates and deadlines in your planner/ calendar: Academic Calendar.

Complete Alcohol & Sexual Assault Prevention (ASAP).

Read the Kansas State Book Network's common book

Sign up to receive K-State Alerts.

# Steps to academic success

Complete each item every semester.

Schedule and attend pre-enrollment advising meetings (each semester).

Promptly seek assistance from advisors, instructors or other university services when you have questions or concerns.

Ensure academic plan is on track for graduation.

# Year 1: Transitioning and adjusting to college

Complete your steps to academic success (each semester).

Review and understand major requirements: <u>DARS</u> or curriculum guide.

Develop an academic plan and goals.

Strive for a 3.0 GPA.

Review K-State's Honor & Integrity information.

Review K-State's Student Learning Outcomes.

Begin exploring majors, minors, education abroad, research, internships and honors program.

Learn about campus activities and student organizations.

Join APDPro.

Complete StrengthsQuest.

# Year 2: Academic and personal development

Continue exploring minors, education abroad, research, internships and honors program.

Maintain a solid GPA for Graduate School admission

# Year 3: Academic enhancement and career goal setting

Apply for Graduate School fourth semester.

Select off-campus study option for 4th year.

Network with faculty in your major.

Participate in research.

# Year 4: Entering Graduate School and participating in off-campus studies

Finalize off-campus semester plans.

Complete study abroad, internship, or KCDC.

Maintain a 3.0 Graduate School GPA for graduation.

# Year 5: Transitioning out of college into career

Review and revise your postcollege financial plans.

Apply for graduation.

Meet with advisor to complete forms required for graduation from the Graduate School.

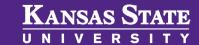